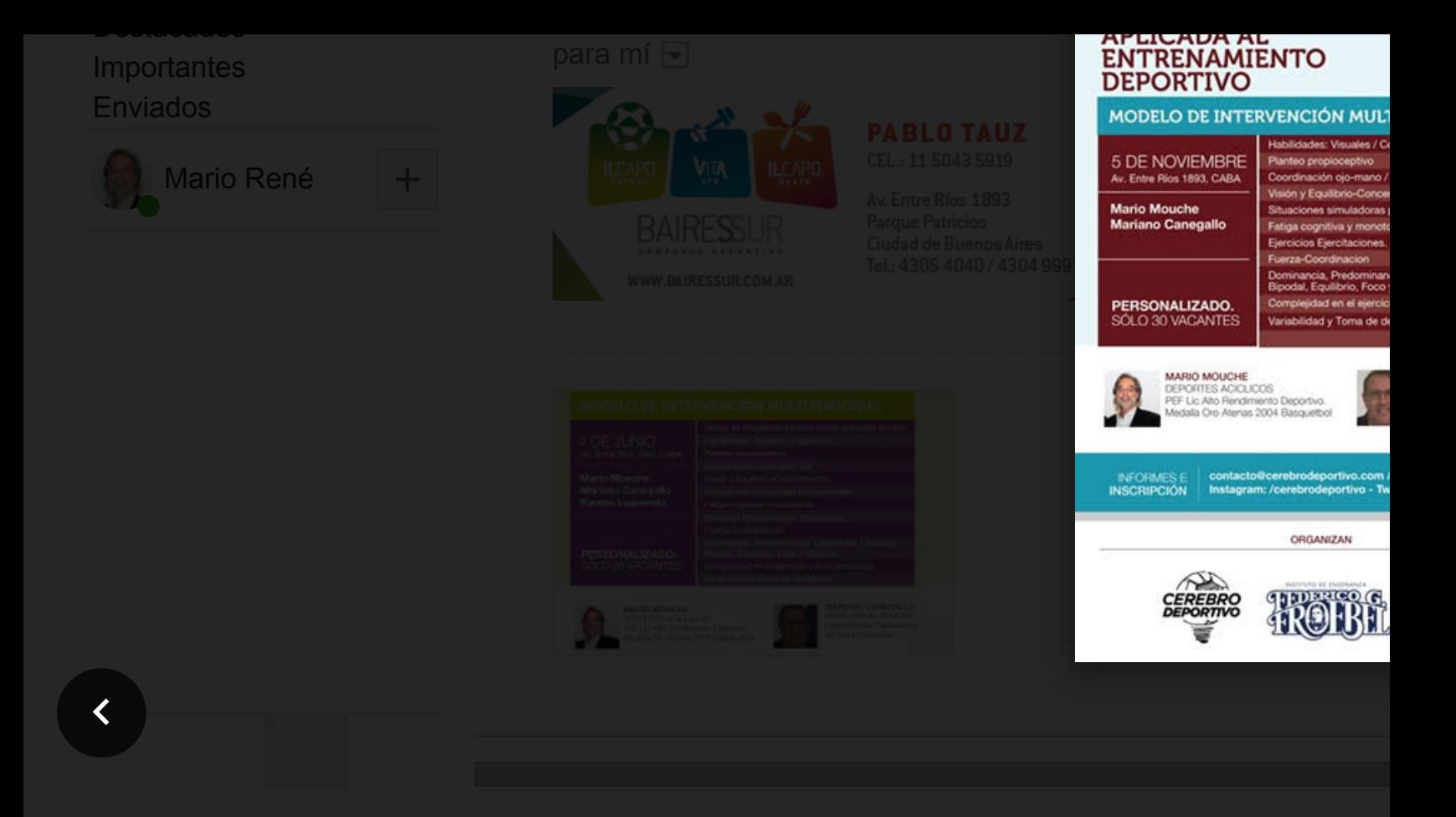

## Q